## **AutoCAD Descarga gratis Clave de licencia Torrente {{ ultima versión }} 2023 En Español**

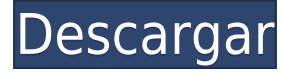

La parte práctica de la versión gratuita de AutoCAD es que puedes probar de inmediato, sin saber nada específico sobre AutoCAD. Puede explorar el software en un nivel alto y simplemente ver cuáles son las cosas y funciones disponibles. La versión de prueba gratuita de AutoCAD tiene una de las últimas funciones de suscripción de Autodesk llamada: AutoCAD 360. La función de suscripción de AutoCAD puede crear un nuevo entorno de dibujo para usted, un nuevo formato de archivo, etc. Todas estas cosas contribuyen al éxito de AutoCAD y puedes verlos gratis, en la versión de prueba. Aquí hay un dos en uno (dos aplicaciones en una): AutoCAD es una aplicación de dibujo y diseño. Permite a los usuarios dibujar y diseñar usando una interfaz de apuntar y hacer clic, pero también pueden producir dibujos estándar en 2D y 3D a través de muchos puntos de integración con otras aplicaciones, incluido Microsoft Word. AutoCAD LT es como AutoCAD, pero es gratuito y totalmente funcional. Puede comenzar a trabajar en una cantidad ilimitada de proyectos en la nube de forma gratuita. Una vez que llegue a \$ 9.95 por mes, puede crear una cantidad ilimitada de proyectos con AutoCAD o Autodesk Design, y puede realizar cambios en cualquiera de esos proyectos. Todo lo que necesita hacer es proporcionarnos su dirección de correo electrónico. Es difícil elegir. He usado qcad/tinkercad en el pasado, ambos excelentes. Me gusta qcad más de lo que usaría para la construcción en la vida real. También he usado otros programas CAD como 3ds Max y solidworks. Autocad es similar a la forma en que usaría lápiz/papel para un concepto, ¡pero mejor! Tengo un problema diferente: durante mucho tiempo, antes de AutoCAD X, cuando iba a un nuevo trabajo, encontraba que mis archivos DXI de AutoCAD eran incompatibles con el nuevo software. Me pregunto si la licencia actual cambiará alguna vez para que pueda llevar mi conjunto de archivos CAD.

## **AutoCAD con clave de producto Versión completa For PC 64 Bits 2023 En Español**

Introducción al software AutoCAD Para grietas de Windows 10 para dibujo en 2 dimensiones. Concepto de redacción de dibujo de trabajo y documento arquitectónico. Diseño y dibujo asistido por computadora en el campus y en Internet. Una o dos de las siguientes aplicaciones: aplicación de software de dibujo 2D, software de modelado 3D, modelado empresarial, análisis electromagnético, dinámica de fluidos, gestión de activos, investigación de apoyo en ingeniería biomédica, ingeniería mecánica y mecatrónica. (3 horas de laboratorio) SUNY GEN ED -n/a; NCC GEN ED -n/a Ofrecido: Otoño El curso está destinado a complementar la instrucción en geometría y dibujo asistido por computadora (CAD). El material del curso es bastante rígido y formará la base para la introducción de los temas más avanzados de CAD, como polilíneas, polifiguras, objetos de texto, sólidos, poliesferas, splines y dibujo de spline/polilínea, etc. Sin conocimientos previos se requieren además de la capacidad de usar una computadora personal (PC). No se asumen requisitos previos para la admisión en este curso. La capacitación en AutoCAD Crack para Windows que se brinda en el curso sirve como base para la introducción del software, y este curso no supondrá que el estudiante ya tenga dicha capacitación. Requisito previo para la segunda parte del curso: ENS 101 **Descripción:** Estudio de las propiedades térmicas y físicas de los materiales. Los temas incluyen conductividad térmica, resistencia térmica, capacidad calorífica, conducción, convección y radiación de varios materiales. Transferencia de calor en sólidos, líquidos y gases. Principios de termodinámica, propiedades termodinámicas de sólidos y líquidos y energía. Se estudian los aspectos fundamentales de la transferencia de calor aplicando los conceptos de la termodinámica. Los estudiantes analizarán y resolverán problemas para determinar la energía térmica total impartida y/o perdida por un objeto y las condiciones bajo las cuales ocurre.Los fundamentos de la transferencia de calor y el flujo de fluidos se aplican a varios problemas de ingeniería, como el diseño de sistemas de calefacción y refrigeración. Una comprensión integral de los conceptos, principios y propiedades de los procesos térmicos es esencial para cualquier ingeniero que trabaje en los procesos de calefacción, refrigeración o industriales. SUNY GEN ED -n/a; NCC GEN ED -n/a Ofrecido: otoño, primavera 5208bfe1f6

## **Descargar AutoCAD Keygen PC/Windows X64 2022 En Español**

La pregunta que hiciste es un poco vaga. ¿Está preguntando porque le gustaría aprender a usarlo para que pueda usarlo para su pasantía? Si es así, le recomendaría que descargue AutoCAD y comience a usarlo para que tenga una buena idea de lo que puede hacer y lo que no puede hacer y para que pueda usarlo en su pasantía. Guau. Debo decir que soy como el novato que describí anteriormente. Empecé a trabajar en CAD alrededor del segundo trimestre de 2012 y lo uso desde el quinto trimestre de ese año. En solo 3,5 años, aprendí a usar este software bastante bien y ahora siento que soy bastante bueno en eso. ¿Sabes bien cómo usar un teclado? ¿Es algo que es fácil de entender y usar? Si no está acostumbrado a trabajar con un mouse, ¿le resultará difícil ponerse al día con la navegación del mouse? Hay mucha información para asimilar, y puede ser fácil sentirse abrumado por la cantidad de información o la gran cantidad de botones que necesita saber cómo usar. Los atajos de comando le permiten manipular su software como si estuviera usando los clics del mouse y los comandos del teclado para que su trabajo sea más eficiente. Si bien escribir un comando puede llevar más tiempo (especialmente si lo ha aprendido en otro programa), los atajos pueden simplificar la tarea, pero se necesita práctica para dominar cómo usar cada uno. A diferencia de muchos otros programas de diseño, AutoCAD utiliza un enfoque de diseño centrado en el área de dibujo en lugar de capas. El área de dibujo se diseña en función de las capas en lugar de los objetos y luego se agrega a las capas en función de su diseño. En este tutorial de CAD, le mostraremos cómo crear un área de dibujo 2D y luego crear objetos 3D. También pasaremos por el proceso de agregar estilos de dimensión y crear sus primeros objetos 2D.

descargar autocad 2010 32 bits español gratis con crack descargar autocad 2010 portable 64 bits gratis descargar autocad 2010 gratis 32 bits ingles descargar autocad 2d 2010 gratis como descargar autocad 2010 gratis para windows 10 descargar autocad 2010 gratis en español para windows 10 descargar autocad 2010 portable gratis en español para windows 10 descargar autocad 2010 gratis en ingles para windows 7 32 bits descargar gratis autocad 2010 para windows 7 descargar autocad 2010 gratis en español para windows 7 64 bits

AutoCAD es un software popular para dibujar. Su primer paso es encontrar un

buen recurso de capacitación. Si necesita aprender AutoCAD por sí mismo, o simplemente está interesado en aprender un poco sobre cómo funciona, siga este enlace: Aprenda a usar AutoCAD de la manera correcta: YouTube. En realidad, aprender a usar AutoCAD es bastante fácil. Simplemente necesita conocer los comandos básicos y cómo usarlos. Solo una vez que aprenda cómo hacerlo, podrá sentirse seguro cuando necesite hacerlo. Si es un usuario experimentado, ni siquiera necesitará buscar los comandos cuando necesite usarlos. Puede ser difícil usar planos en papel o un plan de bocetos en 2D en el proceso de renderizado. Hay varios métodos para usar AutoCAD. los **primer método** es que un plano de boceto 2D se presenta dentro del entorno 3D como una vista en perspectiva de un futuro modelo 3D. En este método, crea un plano 2D combinando dibujos simples. Pero este método requiere mucho tiempo y es bastante inconveniente porque el plano 2D puede ser difícil de ver. los **segundo método** es que un plano de croquis en 2D se presenta en un entorno 3D. En este método, puede hacer zoom o cambiar la escala accediendo a una opción en la vista 3D. También puede rotar la vista de todo el modelo 3D. Al agregar o editar elementos, los agrega a su plano 2D y luego los mueve o cambia su tamaño dentro de la vista 3D. Sin embargo, este método tiene varias desventajas. Puede usar más de un plan 2D simultáneamente. Además, las vistas 2D no representan con precisión todo el modelo 3D. En resumen, es muy fácil generar accidentalmente una proyección incorrecta en la vista 3D. Además, el proyecto no es eficiente para aquellos que tienen muchos planos 2D. AutoCAD es un tipo de software que se puede utilizar en muchas partes de una empresa, desde la ingeniería arquitectónica hasta el diseño de productos. Hay muchos recursos para aprender este software y se puede acceder fácilmente a través de varios programas de capacitación.Muchas personas que quieren aprender a usar el software usan videos de YouTube para aprender a usar el software.

Si desea desarrollar sus habilidades de AutoCAD, debe comenzar su primer proyecto. Tienes que ganar experiencia y práctica usando tus habilidades, usando herramientas o mostrando tu trabajo a otros. AutoCAD es básicamente similar a todos los demás programas de CAD, aunque tiene algunas características que lo hacen especial. En primer lugar, lo utilizan muchos principiantes, lo que significa que hay mucha información y ayuda disponible para aquellos que tienen dificultades con los conceptos básicos. Con AutoCAD, deberá comprender los fundamentos y los conceptos clave para utilizar el software con éxito. Además de trabajar con un tutor, puede seguir videos instructivos y manuales en Internet. Sin embargo, si no ha trabajado antes con CAD, le llevará algún tiempo dominar el software. Tan pronto como sale del tutorial e intenta usar AutoCAD, comienza a descubrir que realmente no es fácil. Durante los primeros meses, no solo notará

que la mayoría de los usuarios son novatos, sino que también verá muchos usuarios nuevos que realmente son buenos en el programa. Autodesk tiene una habilidad increíble para producir productos pulidos que son fáciles de usar. Sin embargo, un buen producto no significa que sea un producto fácil. Si tomó cualquier versión de AutoCAD, encontrará que el producto está diseñado para brindar precisión y exactitud. En las últimas versiones, mejoraron la UI (interfaz de usuario) y facilitaron la comprensión y el uso de los usuarios novatos. Sin embargo, todavía se necesita algo de práctica para acostumbrarse a la interfaz. Una vez que esté trabajando con AutoCAD, se sorprenderá de lo que puede hacer. Además de tratar de vigilar cuidadosamente tu trabajo para no cometer errores, deberás asegurarte de estar siempre tomándote tu tiempo para no pasar demasiado tiempo trabajando en una parte del dibujo. .

<https://techplanet.today/post/descargar-autocad-191-torrente-clave-de-activacion-x3264-2023> <https://techplanet.today/post/descargar-autocad-2014-espanol-64-bits-gratis> <https://techplanet.today/post/descargar-autocad-2014-gratis-en-espanol-patched> <https://techplanet.today/post/descargar-autocad-2021-ingles-con-licencia-gratis> <https://techplanet.today/post/descargar-autocad-lt-2020-link>

Deberá conocer los conceptos básicos antes de comenzar una clase formal de AutoCAD. Uno de los principios básicos que debe aprender es el concepto de capas, que suele ser confuso cuando se trabaja en un entorno 2D. Debe comprender la terminología básica y el funcionamiento del software CAD antes de tomar una clase, para que pueda concentrarse y prepararse mentalmente para concentrarse en otros principios, como el flujo de trabajo, los estilos y la configuración de dibujo. Si nunca ha usado CAD antes, puede que le resulte difícil entender de qué se trata CAD antes de aprender de qué se trata realmente. Ahí es donde una clase profesional de AutoCAD realmente puede ayudarlo a tener éxito. Un buen punto de partida es enseñar a su clase oa sus hijos cómo usar una de las aplicaciones en línea gratuitas y fáciles de aprender, que se pueden usar ampliamente para crear e imprimir modelos 3D. Esa es una preparación buena e interesante para usar programas de escritorio de dibujo 2D y 3D más avanzados (como AutoCAD). Los siguientes pasos son demostraciones de cómo usar los comandos del teclado y cómo resolver problemas comunes. Resuelve ejercicios y cuestionarios para evaluar tu progreso. La forma más poderosa de aprender AutoCAD es dibujar. A partir de un dibujo, comprenderá cómo funciona AutoCAD y dónde se encuentran las funciones. También puede usar el tutorial de AutoCAD para crear su primer dibujo o conectarse con otros profesionales a través de la comunidad en línea. Si es un desarrollador web, AutoCAD es para usted, ya que tiene muchos servicios basados en la web donde puede aprender a desarrollar

funciones personalizadas en sus propios sitios web. Puede realizar una variedad de tareas con AutoCAD para fines de desarrollo web. Si eres nuevo en el software CAD en general y quieres aprenderlo rápidamente, hay una buena alternativa a AutoCAD. No necesita AutoCAD en absoluto, y solo le llevará unos minutos. También puede lograr un éxito mucho más rápido y poder aprender a diseñar modelos 3D con esta aplicación en línea muy simple y sin costo.

Si es un dibujante principiante de Cad y su objetivo es usar las funciones del programa de manera efectiva, entonces lea Conceptos básicos de AutoCAD. Proporcionará la información que es específica para la redacción. Los dibujantes más avanzados podrán dibujar más fácilmente si adoptan una metodología para dibujar un proyecto. Los principiantes que nunca han trabajado con CAD pueden sentirse intimidados para probar todas las funciones de CAD. Una vez que descubra los conceptos básicos, será muy fácil usar AutoCAD. Hay guías de capacitación CAD, videos de capacitación y tutoriales paso a paso disponibles para ayudar a los principiantes. Si decide comprar su propio software, asegúrese de consultar el localizador de tiendas de AutoCAD para encontrar las mejores ofertas. Una buena forma de empezar es comprando una suscripción. Dentro de un año debería encontrar que vale la pena comprar su propia licencia. El costo de tener tu propia computadora es una inversión que puedes utilizar por mucho tiempo. Es posible que tenga la capacidad de construir un modelo cuando era niño, pero puede llevar varios años dominar el CAD. Si planea continuar en el campo, existen programas como Adobe Photoshop, Autodesk Sketchup y Vectorworks que también ofrecen programas similares. El uso de estos programas también puede llevar mucho tiempo y ser costoso. Sin embargo, tienen interfaces menos complicadas que AutoCAD y pueden atraer a los aficionados. Si es completamente nuevo en Autocad o cualquier otro programa CAD, el mejor primer paso es averiguar cuáles son los conceptos básicos antes de comenzar. Pregúntele a su instructor o a alguien de su equipo sobre los conceptos básicos de CAD para que comprenda mejor en qué se está metiendo. No necesita poder dibujar una punta de flecha para usar CAD. Simplemente necesita saber qué hace la punta de flecha. Si usted es un usuario en una familia u organización que no tiene un ingeniero o dibujante en el personal, aprender el software CAD es bastante fácil cuando conoce los conceptos básicos del programa y los términos que usará.El desafío es hacer todo esto de la manera más eficiente posible para ser productivos lo más rápido posible. Esto es más fácil cuando tienes todas las herramientas a tu disposición que cuando tienes que improvisar un dibujo de memoria o encontrar la herramienta que necesitas.

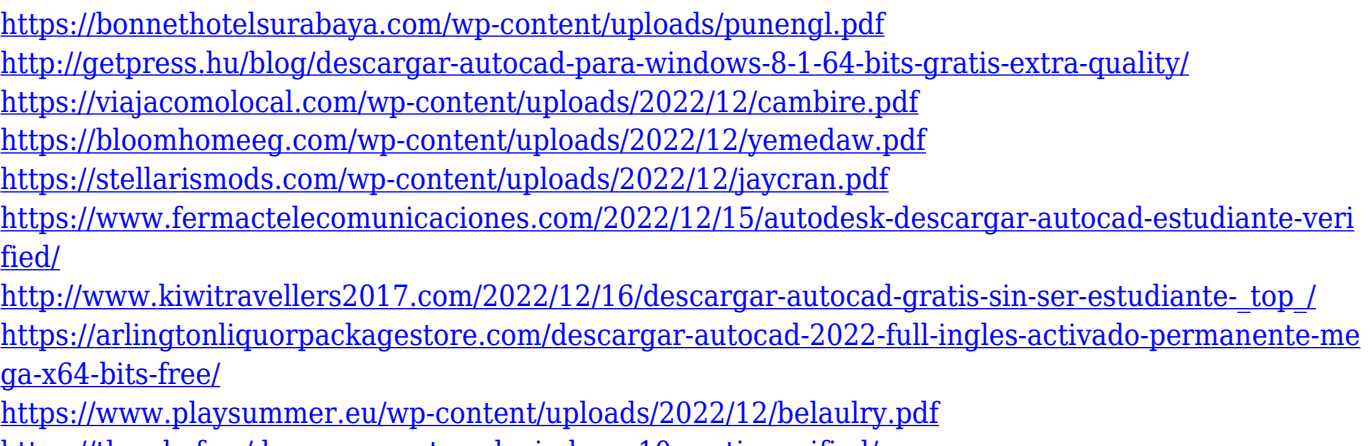

<https://the-chef.co/descargar-autocad-windows-10-gratis-verified/>

AutoCAD está hecho para los diseños de dibujos arquitectónicos, diseños mecánicos, iluminación y sistemas eléctricos, y mucho más. Puede utilizar AutoCAD para crear modelos 3D, equipos de dibujo y otras estructuras, e incluso fabricar y mecanizar piezas. AutoCAD es uno de los productos de software de dibujo asistido por computadora más populares y avanzados del mercado y existe desde hace más de veinte años. Parte de lo que necesitará es un archivo puente de Photoshop. Bridge no es un software de edición de fotos, pero puede usarlo para digitalizar imágenes para usarlas con AutoCAD. Esto es perfecto para usted si desea crear imágenes o diagramas que se puedan usar con su software AutoCAD. Los archivos puente de Photoshop se pueden conectar con AutoCAD utilizando un software de conversión automática. Cuando usa una extensión, no hay necesidad de hacer nada. Simplemente puede importar y utilizar el archivo puente. Un archivo puente es una colección de archivos que se han digitalizado y convertido automáticamente en formatos de fotografía utilizables para AutoCAD. Si bien su software AutoCAD puede guardar dibujos con algunos de sus proyectos fotográficos, hay ciertas fotos que no son compatibles con el software. Para resolver este problema, puede usar un archivo puente de Photoshop para organizar automáticamente las fotos que desea usar con AutoCAD. Bridge es una aplicación de gestión de imágenes y archivos que se puede utilizar para organizar imágenes, convertir archivos y anotar imágenes. La capacidad de navegar por la página mientras mantiene su lugar actual también será esencial para dominar realmente AutoCAD. Es importante que permanezca en su curso actual y no se distraiga. También es una buena idea trabajar en una computadora con una resolución de diseño óptima para una mejor visualización. Por último, es importante tener en cuenta que hay varias formas de hacer lo mismo dentro del programa CAD.Acostumbrarse a la interfaz llevará algún tiempo, pero una vez que haya hecho el esfuerzo de comprender la estructura subyacente de AutoCAD, comprenderá rápidamente su capacidad para agregar nuevos objetos a sus dibujos.

AutoCAD es un programa avanzado de dibujo y diseño en 3D que se utiliza para crear dibujos arquitectónicos, esquemas de ingeniería de diseño y planos en 3D para sistemas industriales, mecánicos y de construcción. AutoCAD es más que un simple programa de dibujo. Se utiliza para crear presentaciones, crear animaciones e incluso crear modelos geométricos. Una de las herramientas más populares en ingeniería arquitectónica, AutoCAD (diseño asistido por computadora) le permite crear de manera eficiente dibujos en 2D, modelos en 3D y más. AutoCAD utiliza un software conocido como **Dibujo asistido por computadora (CAD)** software, que le permite crear dibujos en 2D y 3D con facilidad. Puede diseñar proyectos de manera rápida y eficiente, todo usando una computadora y un programa. CAD se utiliza en muchos campos, incluida la ingeniería arquitectónica, el diseño de productos y la fabricación. Muchos estudiantes que nunca han trabajado en un campo de ingeniería arquitectónica comienzan en un curso de nivel inferior porque es el lugar lógico para comenzar. Muchas empresas inician a los estudiantes con un portafolio de su trabajo porque quieren ver cómo dibuja el estudiante, para poder juzgar la calidad y la efectividad de su trabajo. Comience con algunas de las técnicas fundamentales y luego avance desde allí, tomando lecciones y proyectos de nivel superior. Algunas personas han defendido que la mejor manera para que los principiantes comiencen es usar **punto punto**, que es el nivel más bajo del modo de dibujo de AutoCAD. De esta manera, es posible hacer un boceto a lápiz simple y limpio de cualquier objeto que desee crear. La buena noticia es que también puede cambiar a un nivel superior de modo de dibujo en cualquier momento y pasar a un modo de dibujo más avanzado si siente que necesita ese nivel de detalle. **4. Si soy completamente nuevo en CAD, ¿sería mejor acostumbrarme a algo como Workgroup 2016?** No tengo idea de lo que me gustaría, ya que mis dibujos están en 2D y en un formato diferente al que solía trabajar.Eso es suficiente para asustarme. Necesito saber lo que necesito para poder conseguirlo y que funcione. Aprenderé cualquier cosa y cualquier cosa es mejor que lo que tengo ahora.

El Centro de aprendizaje para el software AutoCAD está diseñado para ofrecer a los estudiantes y al público en general la oportunidad de verificar el estado de los programas, manuales de referencia y tutoriales de AutoCAD. También ofrece publicaciones relacionadas con diferentes tipos de productos que se pueden producir con el uso de AutoCAD. Además de esto, también ofrece material de capacitación de AutoCAD, como manuales, tutoriales y publicaciones especiales. Todos estos están agrupados en diferentes categorías para una fácil referencia y un uso rápido. Se pueden comprar en línea o descargar del sitio de forma gratuita. Una vez que esté familiarizado con AutoCAD, existen muchas otras aplicaciones de software que pueden ofrecer funciones o características similares relacionadas con el diseño. Esto le ahorra el tiempo y el esfuerzo de aprender un paquete de software completamente nuevo para crear el mismo diseño. Si bien no aprende sobre la "verdadera" naturaleza de AutoCAD estudiando los manuales de capacitación, son un punto de partida esencial. Sin embargo, debe seguirlo con prueba y error para practicar lo que ha aprendido, lo que requerirá tiempo y compromiso. Es cierto que se necesita un cierto nivel de dedicación y experiencia para aprender AutoCAD. La mejor manera de asegurarse de aprovechar al máximo su inversión en capacitación es encontrar un capacitador que tenga experiencia en el software. No es un gran problema si estás feliz de estudiar con extraños, pero los mejores entrenadores te enseñarán como un amigo. AutoCAD es una herramienta muy poderosa, pero es fácil olvidar que no es la mejor herramienta para cada situación. Elegir qué herramienta es mejor para usted es tan importante como elegir el trabajo correcto. Como con muchas herramientas en la vida, debes practicar lo que estás aprendiendo. La mejor manera de hacer esto es utilizar los recursos disponibles para usted. Este enfoque puede ser un poco más desafiante ya que tendrá un tercero que lo ayudará, pero el beneficio es que obtendrá una imagen clara de lo que significa aprender AutoCAD.Esta opción puede tomar mucho más tiempo que si tomara el enfoque de autoaprendizaje, pero si tiene un poco más de experiencia y tiene un historial comprobado, debería estar listo para comenzar. Después de un tiempo de usar AutoCAD, debería poder dominarlo.